cialidade, além da preciosa coleção representada por 1.553 separatas de artigos científicos sobre temas da área de concentração e do domínio conexo, cuja relação completa se encontra presente no processo.

São disponíveis. na biblioteca os serviços de impressão e xerox, o que facilita sobremodo a realização das diversas atividades do curso, além das facilidades resultantes de convênios com a Faculdade de Odontologia da USP. O processo contém informações sobre a qualidade dos responsáveis, profissionals de boa experiência, e dos demais técnicos que a servem.

#### 7. Organização e Regime Didático-Científico.

Os cursos de pós-graduação da Faculdade de Odontologia de Piracicaba são coordenados e administrados por uma Comissão de Pós-graduação, por sua vez subordinada à Comissão Central de Pós-graduação da UNICAMP. De acordo com o Regimento Geral dos cursos de pós-graduação, a CPG é constituída de 3 professores escolhidos entre os coordenadores dos diversos cursos.

A estrutura administrativa determina a constituição de uma subcomissão para o curso, integrada por 3 de seus docentes portadores pelo menos de títulos de doutor, um dos quais será o coordenador, designado pelo departamento responsável pelo curso.

O mestrado em Odontologia, área de concentração em Ortodontia, tem a duração mínima de 24 meses e deve ser realizado em regime de dedicação exclusiva, proibida ao aluno qualquer outra atividade fora do mesmo.

Os pré-requisitos à matrícula Incluem, além do diploma em Odontologia, o currículo profissional de especialista ou docente, conforme o caso, e exame de seleção com teste prático de habilidade normal, de conhecimento, e de capacitação em língua Inglesa, assegurando rigorosa seleção dos candidatos.

O sistema de créditos é o utilizado para a integralização curricular, sendo Indispensável no mínimo 151 créditos, dos quais 95 nas disciplinas da área de concentração.

O desenvolvimento do ensino através de atividades doutrinárias, práticas e científicas se efetua em atendimento às exigências dos itens correspondentes do artigo 13 do Parecer n.º 77/69, o mesmo ocorrendo com as verificações teóricas e práticas realizadas ao longo do curso.

As 6 disciplinas da área de concentração do curso em exame são as seguintes :

- Ortodontia Básica - Trata dos assuntos teóricos fundamentais necessários à formação do ortodontista do ponto de vista técnico e científico.

- Técnica Ortodôntica - Consta de exercícios práticos de laboratório, em máquinas (Typodont), onde o aluno executa as etapas de um tratamento ortodôntico com aparelho edgervise, bem como aparelhos simples de ortodontia preventiva e interceptiva.

- Cefalometria - Estudo de Cefalometria em Antropologia Física e aplicação da Cefalometria Radiológica no diagnóstico e prognóstico ortodôntico.

— Documentação Clínica — Estudo de documentação de casos ortodônticos de pacientes da clínica de pósgraduação, com vistas à sequência dos casos tratados e seus resultados.

- Diagnóstico e Análise de Casos - Análise dos casos ortodônticos documentados da clínica de pós-graduação, c/ discussão em grupo do diagnóstico e planejamento do tratamento.

- Clínica Ortodôntica - Atendimento a pacientes com problemas de correção de maloclusões, sob o ponto de vista interceptivo e corretivo. bem como de pacientes de Ortodontia Preventiva.

As disciplinas da área de domínio conexo são: Embriologia Geral e Buco-dental, Anatomia Especial da Cabeça, Histologia Geral e Buco-dental,

Miologia e Eletromiografia Aplicadas, Ortodontia, ministrado pela Universi-Materiais Dentários, Estatística, Radade Estadual de Campinas, em sua diologia, Odontologia Social, Genética, Faculdade de Odontologia de Piracica-Patologia e Fisiologia e Biofísica.  $ba.$ 

A conclusão do curso, completado o mínimo de créditos exigido, é assegurada com a elaboração de um trabalho a ser defendido perante comissão designada pelo coordenador do CUrso.

A subcomissão do curso de mestrado fixou em 10 o limite vagas, o que foi aprovado pela CPG.

## 8. Dados Referentes aos Estudantes

O relatório sobre a evolução do curso de mestrado em Ortodontia, anexo ao processo em exame, mostra que de 1967 a esta data foram matriculados 31 graduados, a maioria (28) proveniente de vários pontos do País, e 3 deles do estrangeiro, grande número dos alunos com funções docentes em outras faculdades brasileiras.

Onze trabalhos de conclusão de curso foram apresentados, existindo igual número em fase final de preparação.

Os mestrandos recebem bolsa da CAPES, da FAPESP ou então são obrigados a comprovar que dispõem de condições financeiras asseguradoras do cumprimento das obrigações em regime de dedicação exclusiva.

Os alunos recebem sistematicamente a orientação de um professor indicado pelo coordenador do curso, não só para o acompanhamento das atividades acadêmicas, como, sobretudo, às concernentes ao trabalho de conclusão do mestrado.

## $II - VOTO DO RELATOR$

O Relator levando em consideração o que se contém no presente parecer e os dados do processo n.º .... 4.239/73, é favorável ao credenciamento, pelo período de 5 (cinco) anos, do curso de mestrado em Odontologia, "área de concentração em

Sala das Sessões, em 5 de novembro de 1974. — José Barretto Filho - Presidente, João Paulo Mendes -Relator, Lena Castello Branco Ferreira da Costa, Ruy Carlos de Camargo Vieira.

III — CONCLUSÃO DA CÂMARA

A Câmara de Ensino Superior, 1.º

Grupo, acompanha o voto do Relator.

## IV — DECISÃO DO PLENÁRIO

O Conselho Federal de Educação, em sessão plenária, aprova a conclusão da Câmara de Ensino Superior, 1.º Grupo, decidindo favoravelmente ao credenciamento do curso de pós-graduação em Odontologia da Universidade Estadual de Campinas, com área de concentração em Ortodontia, na sua Faculdade de Odontologia de Piracicaba - SP, em nível de mestrado, pelo prazo de 5 (cinco) anos.

#### UNIVERSIDADE FEDERAL DO RIO DE JANEIRO - GB

CREDENCIAMENTO DO CURSO DE PÓS-GRADUAÇÃO EM ODONTOLOGIA, COM AREA DE CONCENTRAÇÃO EM ORTODONTIA) - NIVEL DE MESTRADO

> RELATOR : SR. CONS. JOÃO PAULO MENDES

Parecer n.º 3.734/74 - CESu (1.º Grupo), aprovado em 7-novembro-1974 (Proc. n.º 6.095/73 - CFE)

## - RELATÓRIO

A Universidade Federal do Rio de Janeiro submete à apreciação deste Conselho o pedido de credenciamento do curso de pós-graduação em Ortodontia, em nível de mestrado, ministrado na sua Faculdade de Odontologia.

A Comissão Verificadora designada na forma do art. 15 das normas de credenclamento, foi constituída pelos

professores Sebastião Interlandi e Arão Rumel, ambos da Faculdade de Odontologia da Universidade de São Paulo, os quais compareceram à sede da instituição interessada e procederam, in loco, os exames atinentes às suas atribuições, de conformidade com o Parecer n.º  $77/69$  - CFE. O relatório correspondente à verificação foi enviado a este Conselho, em 18/6/74, integrando-se ao processo e, posteriormente, distribuído ao Relator para exame.

Preliminarmente, cabe dizer que houve delongas no andamento do pedido na própria U.F.R.J., em decorrência de modificações no Regimento Interno da Faculdade de Odontologia e da necessidade de atualização do plano geral do curso, a fim de atender às exigências do Conselho de Ensino para graduados da universidade, objetivando enquadrar o referido plano nas determinações deste colegiado.

Os olto volumes, que compõem o muito bem elaborado processo, foram por nós minuciosamente analisados, permitindo-nos redigir o presente parecer, amparados nas informações dos verificadores quanto à comprovação do que se contém nos diferentes itens do pedido.

#### - Natureza Jurídica da Instituição e sua Tradição de Ensino e Pesquisa

A Universidade Federal do Rio de Janeiro teve consagrada, em mais de uma ocasião neste Colegiado, a ação objetiva e eficiente que desenvolve em favor da educação nacional. Sua Faculdade de Odontologia criada pelo Decreto n.º 23.512, de 28/11/1933, é instituição que honra o ensino superior brasileiro pela qualidade do trabalho realizado em nosso meio. Dentre os cursos que ministra atualmente, figura o de pós-graduação em Ortodontia, cujos "objetivos são os seguintes : preparar pessoal para o magistério na disciplina; formar especialistas de alto nível em Ortodontia, aperfeiçoar profissionals (docentes e especialistas) com vistas à elevação do seu nível no Brasil, criar condições e meios de orientação ao estu-

do e à pesquisa ortodônticas; difusão cultural da Ortodontia e intercâmbio com as demais áreas de Odontolo $gia$ .

Na realidade, a escola, desde 1960, mantém o ensino para graduados, nível de especialização, tendo realizado 8 cursos até 1972, com um total de 42 alunos concluintes, diversos deles exercendo hoje a docência em vários Estados da União e, os demais, atuando como profissionais de excelente qualificação em suas áreas de trabalho. Os componentes de seu corpo docente, como corolário de pesquisas realizadas, têm elaborado inúmeras teses e monografias, no Brasil e no exterior, como se encontra bem documentado no anexo 2. Atendidas se encontram pois, as exigências da norma específica no que diz respeito ao art. 5.°, item 1.

### 2 — Capacidade Financeira para Manutenção do Curso

Da leitura do relatório de verificação e da apreciação dos documentos presentes no volume 3 do processo, constata-se que o curso apresenta condições de autosuficiência em decorrência do minucioso planejamento elaborado. Os professores-auxiliares e funcionários são pagos com verbas orçamentárias da UFRJ e mediante recursos resultantes de convênios com a CAPES, sendo assegurados, também, pelas mesmas fontes, o material de consumo e o equipamento. Por outrolado, a disciplina Ortodontia, com a supervisão do Departamento de Finanças da Reitoria, arrecada, em média, para cada curso realizado, a quantia de Cr\$ 194.000,00 (cento e noventa e quatro mil cruzeiros) proveniente de taxas pagas por alunos e por pacientes, e de verbas recolhidas na seção de radiografias. Tal receita é aplicada nos tratamentos ortodônticos e despesas outras com a pós-graduacão. Dessa forma ficam asseguradas as condições previstas no art. 7.º do Parecer n.º 77/69.

### 3 - Edifícios e Instalações, Equipamentos e Laboratórios

As atuais Instalações para o funcionamento do curso estão situadas no edifício da Faculdade de Odontologia da UFRJ, na Avenida Pasteur, n.º 438, ocupando 13 dependências do mesmo, a saber: sala de espera dos pacientes, sala de distribuição de material, secretaria, clínica, sala de raios-X, câmara escura para revelação, biblioteca específica e salas de estudo, sala para seminários, laboratório, coordenação do curso e chefia do departamento, sala dos professores, auditório para exposições teóricas, instalações sanitárias.

A Comissão Verificadora visitou ainda, as futuras dependências do Departamento de Ortodontia e Odontopediatria no Centro de Ciências Médicas da Cidade Universitária, onde algumas atividades de disciplinas da área do domínio conexo já estão sendo realizadas.

Os equipamentos e laboratórios são detalhadamente relacionados no processo, havendo dos mesmos ampla documentação, destacando os verificadores em seu relatório os seguintes :

"- Nove unidades de clínica contendo, cada uma, cadeira odontológica de dois pistões, Equipe SCAI, lustre, máquina de caldeamento a ponto, mesa auxiliar e mocho, cuba esterilizadora, lavatório, porta-detritos e armário de alunos.

A instalação, na Cidade Universitá-— Na sala de raios-X : aparelho ria, da futura biblioteca setorial, pos-Philips de 100 mA e 120 K, defalossibilitará melhores condições, ainda, trato, cadeira odontológica, protetor para o atendimento a alunos e profesde chumbo divisor e secador de radiosores. grafias.

— No laboratório de revelação radiográfica: tanque para radiografias cefalométricas, negatoscópia, estante de secagem, armário e identificador de radiografia.

- Na sala de estudos cefalométricos : 9 negatoscópios, além de outros acessórios.

- No laboratório para treinamento em manequins e construção de aparelhos ortodônticos: 3 bancadas, 4 motores de bancada e outros aparelhos, e dispositivos essenciais para o bom funcionamento de laboratório ortodôntico.

— Nas salas de seminários e de aulas teóricas há recursos audiovisuais modernos e suficientes, além do mobillário específico para seu funcionamento."

No volume 4 do processo há cópia da planta do Departamento na Cidade Universiátria, bem como relação de material a ser adquirido para o enriquecimento das instalações.

Do exposto, conclui-se estarem atendidas as condições dos artigos 6.º e 10 do parecer específico para credenciamento de cursos para gradua- $\cos$ .

#### 4 - Biblioteca

A biblioteca da Faculdade de Odontologia da UFRJ tem seu acervo representado por 3.941 títulos de livros, 568 títulos de periódicos, além de teses e separatas em número superior a 1.600, a constituir precioso material de consulta. Acrescente-se que, no departamento, encontra-se bibliografia especializada em Ortodontia composta de 78 títulos de livros, 3 periódicos de assinatura corrente e 150 separatas. As relações minuclosas das publicações constam do volume 6, onde também se acham os currículos dos funcionários técnicos, bem como registro dos serviços específicos de que se utiliza.

Os alunos podem se utilizar também, dos recursos bibliográficos da Universidade Federal do Rio de Janeiro e do Centro de Ciências Médicas da mesma universidade.

#### 5 — Organização e Regime Didático-**Científico**

O curso de mestrado em Ortodontia terá a duração de 4 períodos letivos, com o desenvolvimento fixado para 2 anos, em regime de tempo integral, abrangendo carga horária global de 3.085 horas-/aluno, correspondentes a 45 créditos, cuja definição segue as normas vigentes da regulamentação da CEPG.

O plano geral do curso está bem elaborado, figurando no processo (vol. 7) o Regulamento Interno nos quais se destacam os dados referentes à coordenação do mestrado, inscrição e seleção de candidatos, função dos orientadores, disciplinas e distribuições dos assuntos a serem ministrados, requisitos para conclusão dos estudos e obtenção do grau de mestre, e preparo do trabalho de dissertação.

O elenco de disciplinas e créditos nas áreas de concentração e do domínio conexo é o seguinte :

a) Area de Concentração

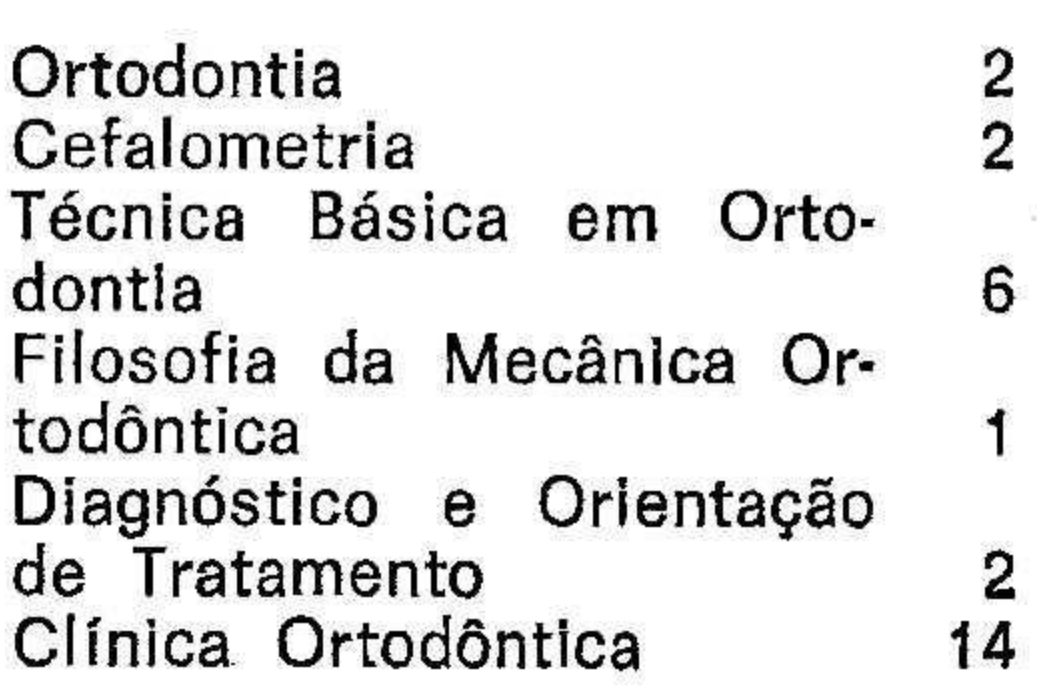

créditos

Esta área encerra um total de 2.275 horas/aluno, globalizando 27 créditos. A comissão teve oportunidade de verificar "a eficiência da ministração das disciplinas acima, e constatou o alto nível de informação recebido pelos alunos, mercê da capacidade e formação do corpo docente". E, continuando seu relato, "a sistemática obedecida nas atividades traz vantagens insuperáveis tanto na ministração de experiênclas técnicas como dos fundamentos teóricos da Ortodontia, possibilitando aos alunos uma formação técnico-científica sadia e a noção de pertencer a uma escola de pensamento com propósitos definidos, solidamente sedimentada nos resultados clínicos constatados".

b) Area de Domínio Conexo: Anatonia, Histologia e Embriologia, Genética, Patologia Geral, Pato-Iologia Oral, Materiais Dentários, Interpretação Radiográfica, Periodontia, Bioestatística, Logopedia e Metodologia Científica.

Os alunos devem cumprir 18 créditos nessas disciplinas, num total de 810 horas-aula.

No volume 7 do processo encontraram-se, como já foi dito linhas atrás. os programas específicos de todas as disciplinas do curso de mestrado ora analisado.

#### $6 -$  Corpo Docente

É a seguinte a relação dos professores cujos currículos foram apreciados para a área de concentração na condição de responsáveis por disciplinas :

José Édimo Soares Martins

Carlos de Souza Telles.

Hélio de Oliveira Fernandes.

Antônio Carlos Peixoto da Silva.

Roberto Braga de Carvalho Vianna.

Funclonam, também na área de concentração, como professores colaboradores os docentes Roberto Schirmer Wilhelm, Maria Baptista dos Santos Carrane, Alderico Artese (em fase de conclusão de Mestrado em Washington University), Clésio Angelo Schettino e Ronaldo de Castro Costa.

Para as disciplinas da área do domínio conexo estão indicados como coordenadores os seguintes profissionais cujos currículos foram devidamente analisados :

#### Waldemar Cantisano - Anatomic

Bruno Alípio Lobo — Histologia e Embriologia.

Sylvio Bevilacqua — Patologia Geral e Genética.

José Carlos Borges Teles - Patologia Oral.

Mario João — Materiais Dentários.

Paulo Pinho de Medeiros — Interpretação Radiográfica.

Rugerpe Antônio Pedreira — Periodontia.

Suelyo Santos Oliveira — Bloestatística e Metodologia Científica.

286

### Ermiro Estevam de Lima Sobrinho - Logopedia.

Vale salientar que o processo apresenta documentação referente às declarações dos diretores de unidades assegurando a participação, no curso em exame, dos coordenadores indicados para as disciplinas do domínio conexo. Existem documentos com informações sobre carga horária, remuneração e regime de trabalho dos docentes, sendo oportuno assinalar que dos professores da área de concentração, 60% trabalham em regime do turno completo.

A Universidade Federal do Rio de Janeiro mantém curso específico para ministrar Estudo de Problemas Brasileiros para todos os seus pós-graduandos das diversas áreas.

#### 7 - Dados Referentes aos **Estudantes**

São oferecidas 9 (nove) vagas a serem preenchidas segundo os requisitos constantes do Regulamento do curso, os quais atendem ao estabelecido nas normas para credenciamento. O volume 8 do processo contém informações detalhadas sobre os 9 (nove) candidatos selecionados e que se encontram realizando o mestrado em Ortodontia.

### $II - VOTO DO RELATOR$

Levando em consideração o que se contém no presente parecer e os dados do processo n.º 6.095/73-CFE, o Relator é favorável ao credenciamento, pelo período de 5 (cinco) anos. do curso de mestrado em Odontologia, área de concentração em Ortodontia, ministrado pela Universidade Federal do Rio de Janeiro em sua Faculdade de Odontologia.

### III — CONCLUSÃO DA CÂMARA

A Câmara de Ensino Superior, 1.º Grupo, acompanha o voto do Relator.

Sala das Sessões, em 6 de novembro de 1974. - José Barretto Filho - Presidente, João Paulo Mendes -Relator, Lena Castello Branco, Ruy Carlos de Camargo Vieira, Eduardo Z. Faraco, Alaor de Queiroz Araújo.

## IV - DECISÃO DO PLENÁRIO

O Conselho Federal de Educação, em sessão plenária, aprova a conclusão da Câmara de Ensino Superior, 1.º Grupo, decidindo favoravelmente ao credenciamento do curso de pósgraduação em Odontologia da Universidade Federal do Rio de Janeiro -GB, com área de concentração em Ortodontia, em nível de mestrado, pelo prazo de 5 (cinco) anos.

Sala Barretto Filho, em Brasília, DF, 7 de novembro de 1974.

UNIVERSIDADE FEDERAL DA BAHIA - BA

CREDENCIAMENTO DO CURSO DE PÓS-GRADUAÇÃO EM CIÊNCIAS HUMANAS -**NIVEL DE MESTRADO** 

> RELATOR : SR. CONS. TARCISIO MEIRELLES PADILHA

Paracer n.º 3.812/74 - CESu (2.º Grupo), aprovado em 6-novembro-1974 (Proc. n.º 451/72 - CFE)

— RELATÓRIO

A Universidade Federal da Bahia solicita credenciamento do curso de pós-graduação em Ciências Humanas, nível de mestrado.

O Departamento de Assuntos Universitários, designou, para integrarem a Comissão Verificadora, os especialistas : professor Cândido Mendes de Almeida e Lourival Vilanova que, após visita "in loco", apresentaram relatório em separado. É digno de destaque o minucioso relatório do professor Cândido Mendes que passaremos a examinar, juntamente com a documentação anexa à luz dos Pareceres n.º  $977/65$  e  $77/69$ .

### Natureza Jurídica. Tradição de Ensino e Pesquisa

Embora a Universidade Federal da Bahia goze de larga tradição no campo das ciências humanas, não foram devidamente expostos no processo os dados referentes ao item em questão.

# Homologações

Parecer CFE n.º 3.734/74 - D.O.  $6-12-74$  - pág. 13.888

Jacumente 169, p. 500